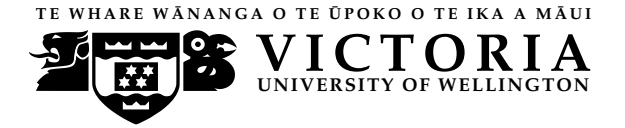

**UN IVERS ITY OF WELL INGTON** Student ID: . . . . . . . . . . . . . . . . . . . . . . .

# **EXAMINATIONS — 2011** Trimester 1, MID-TERM TEST

**COMP103 Introduction to Data Structures and Algorithms**

**SOLUTIONS**

**Time Allowed:** 45 minutes

**Instructions: 1.** Attempt **all** of the questions.

- **2.** *Read each question carefully before attempting it.*
- **3.** This test will be marked out of **45** marks, so allocate approximately one minute per mark.
- **4.** Write your answers in the boxes in this test paper and hand in all sheets.
- **5.** Documentation on some relevant Java classes, interfaces, and exceptions can be found at the end of the paper.

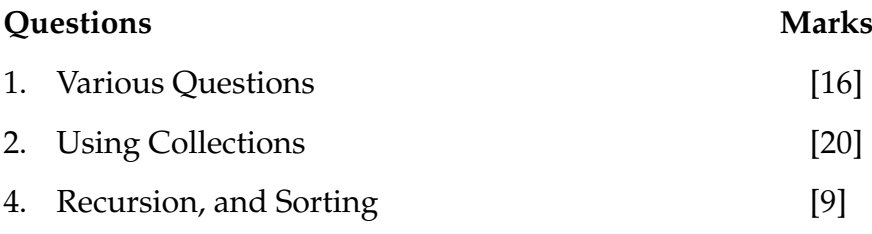

# **Question 1. Various questions** [16 marks]

**(a)** [5 marks] Draw lines between things on the left and the collections on the right indicating the *best choice* of Collection for representing that thing.

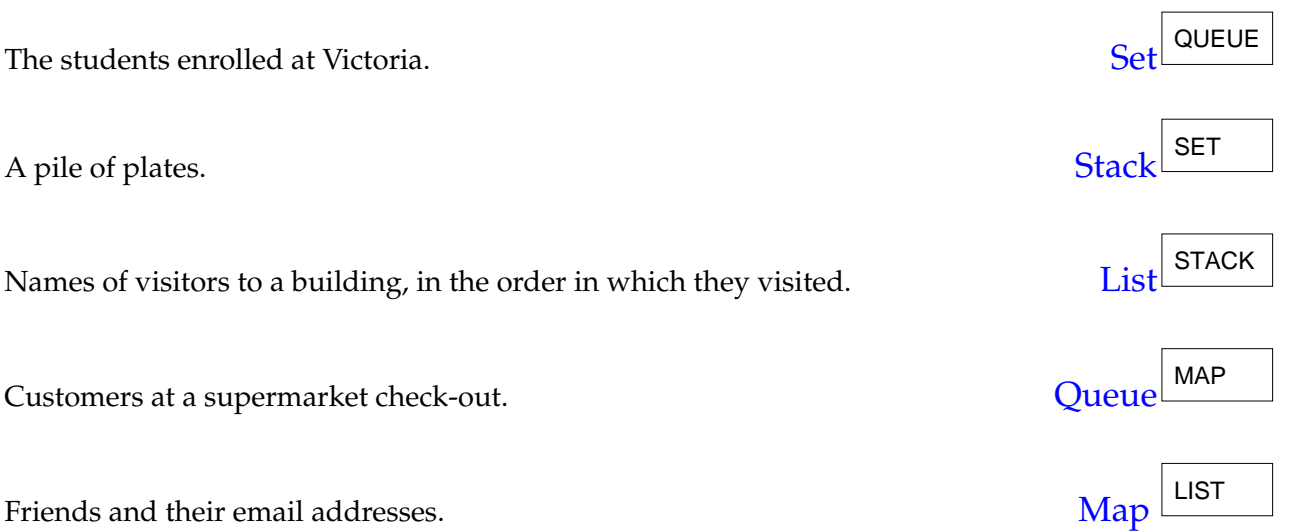

**(b)** [2 marks] What is the average case "Big-O" cost of searching for an item in a Set of *n* items implemented using a UNsorted array?

*O*(*n*)

**(c)** [2 marks] What is the average case "Big-O" cost of searching for an item in a Set of *n* items implemented using a Sorted array?

 $O(log n)$ 

**(d)** [2 marks] What is the average case "Big-O" cost of removing an item from a Set of *n* items implemented using a Sorted array?

*O*(*n*)

Student ID: .................

**(e)** [3 marks] In the following, allCreatures is a List of Creature objects. We would like to test each Creature object using its isDead method (which returns a Boolean), and remove those for which this returns the value true. What is the problem with the following code for doing this?

```
Iterator iter = allCreatures. iterator ();
while (iter .hasNext()) {
    Creature c = iter \cdot next():
    if (c.isDead()) allCreatures. remove(c);
}
```
It is unsafe to get the List to remove items at the same time as it is being iterated over. For example, the foreach loop is really using an iterator, which won't "know" about the removal. But it's not just because of the iterator: even removing from a standard "for" loop while it is in progress is risky.

**(f)** [2 marks] In words, describe TWO DIFFERENT ways by which you could to fix this the "isDead" creatures do get removed from the allCreatures list. You don't need to provide the code for this question.

Solution 1: One way is to create another empty list first, add them to that, and then delete at end of the loop.

Solution 2: Another way is to use the remove method of the iterator, instead of remove method of List. (Note: even in this case care needs to be taken).

# **Question 2. Using several collections** [20 marks]

Suppose you are working on a class BooksOrganiser, to be used for organising the records relating to a set of books. The Book class is as follows:

```
public class Book {
  private int yearPublished, editionNumber;
  private String author, title ;
  public Book(String author, String title , int yr, int edition ) {
      this. year Published = vr;
     this.editionNumber = edition;
     this.author = \alphauthor:
     this. title = title ;
  }
  public Integer getYear() { return yearPublished; }
  public Integer getEdition (){ return editionNumber; }
  public String getAuthor() { return author; }
  public String getTitle () { return title ; }
}
```
**(a)** [8 marks] Complete the following Comparator for the BooksOrganiser class. The comparator should compare two Book objects on the basis of their year of publication or if these are the same, by edition number. That is: if the books were published in different years, it should return a positive value if the first Book was published earlier, and a negative value otherwise. But if two Books were published in the *same* year, the comparator should return a positive value if the first has a *higher* edition number.

*Hint:* see the documentation in the appendix.

```
public int compare (Book book1, Book book2) {
        if (!book1.getYear().equals(book2.getYear()))
            return (book1.getYear() − book2.getYear());
        else
            return (book2.getEdition() − book1.getEdition());
    }
/∗∗ Comparator that will order Books based on their year of
    publication . If two books appear in the same year , they should
   be compared on the basis of their edition number. ∗/
private class BookComparator implements Comparator <Book> {
}
```
# **(Question 2 continued)**

## **(b)** [12 marks]

A makeMapOfBooks method in the BooksOrganiser class takes a Set of Book objects as an argument, and returns a Map. The keys of this Map should be the set of unique authors in the original Set. The value for a given key should be a List of all the Books by that author. Documentation for Set, Map, List, etc. is given in the appendix.

In addition, each such List needs to be *in order*, as determined by BookComparator. You may find the Collections.sort method useful for this (see appendix).

*Note: you can gain partial marks by achieving the basic task without doing the ordering.*

```
// Make a new map.
    Map <String, List<Book>> myMap = new HashMap <String, List<Book>> ();
    // Build up a map of authors and lists first , in any order .
    for (Book b : allBooks) {
        String auth = b.getAuthor();
        if (myMap.keySet().contains(auth))
            myMap.get(auth).add(b);
        else {
            List <Book> alist = new ArrayList <Book> ();
            alist .add(b);
            myMap.put(b.getAuthor(),alist );
        }
    }
    // Reorder each list now.
    for (String auth : myMap.keySet()) {
        List <Book> alist = myMap.get(auth);
        Collections. sort ( alist , new BookComparator());
        myMap.put(auth,alist); // put it back ...
    }
    return myMap;
public Map < String, List < Book>> makeMapOfBooks( Set < Book > allBooks) {
}
```
## **Question 3. Recursion and Sorting CONSERVING (2008)** [9 marks]

```
public void recFunc(int n) {
    System.out.print(n + " "if (n > 14)return;
   else
       recFunc(2∗n +1);
}
```
**(a)** [4 marks] What will be printed out when recFunc(1) is called?

1 3 7 15

**(b)** [2 marks] Name a sorting algorithm with a worst case Big- $\mathcal{O}$  cost of  $\mathcal{O}(n \log n)$ .

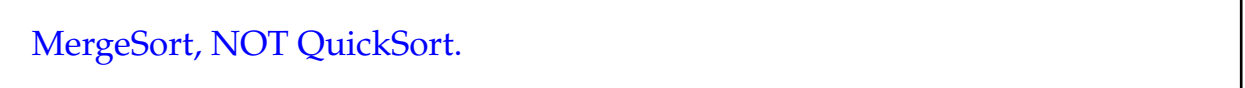

**(c)** [3 marks] In the QuickSort algorithm, it is possible to use a pivot value that is not itself in the List being sorted. If "P" is the pivot value, show the array after the first call to the partition method of QuickSort, if the array starts off as shown below:

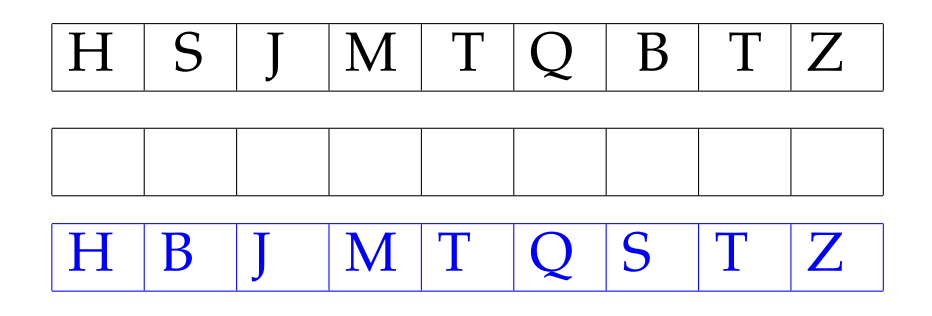

\*\*\*\*\*\*\*\*\*\*\*\*\*\*\*\*\*\*\*\*\*\*\*\*\*\*\*\*\*\*\*\*

Student ID: ........................

### **SPARE PAGE FOR EXTRA ANSWERS**

Cross out rough working that you do not want marked. Specify the question number for work that you do want marked.

### **SPARE PAGE FOR EXTRA ANSWERS**

Cross out rough working that you do not want marked. Specify the question number for work that you do want marked.

# **Appendix (may be removed)**

**Brief (and simplified) specifications of some relevant interfaces and classes.**

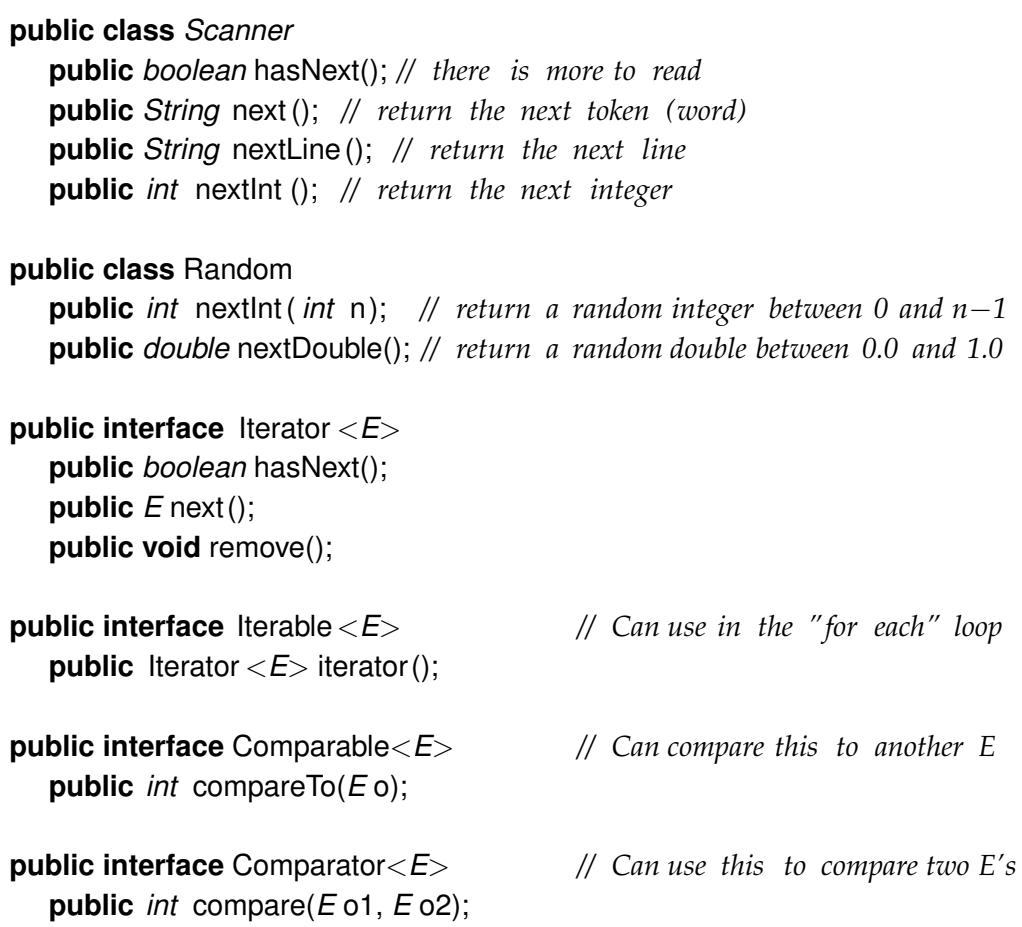

**public class** Collections **public void** sort( List<*E*>, Comparator<*E*>)

**public interface** Collection<*E*> **public** *boolean* isEmpty(); **public** *int* size (); **public** *boolean* add(); **public** Iterator  $\langle E \rangle$  iterator();

#### **public interface** List<*E*> **extends** Collection<*E*>

*// Implementations: ArrayList* **public** *E* get(*int* index ); **public void** set(*int* index, *E* element); **public void** add(*E* element); **public void** add(*int* index, *E* element); **public void** remove(*int* index); **public void** remove(Object element);

#### **public interface** Set **extends** Collection<*E*>

*// Implementations: ArraySet, SortedArraySet, HashSet* **public** *boolean* contains(Object element); **public** *boolean* add(*E* element); **public** *boolean* remove(Object element);

#### **public interface** Queue<*E*> **extends** Collection<*E*>

*// Implementations: ArrayQueue, LinkedList* **public** *E* peek (); *// returns null if queue is empty* **public** *E* poll (); *// returns null if queue is empty* **public** *boolean* offer (*E* element);

## **public class** Stack<*E*> **implements** Collection<*E*>

**public** *E* peek (); *// returns null if stack is empty* **public** *E* pop (); *// returns null if stack is empty* **public** *E* push (*E* element);

### **public interface** Map<K, V>

*// Implementations: HashMap, TreeMap, ArrayMap* **public** V get(K key); *// returns null if no such key* **public void** put(K key, V value); **public void** remove(K key); **public** Set<Map.Entry<K, V>> entrySet();